## Divyanjan  $-717$

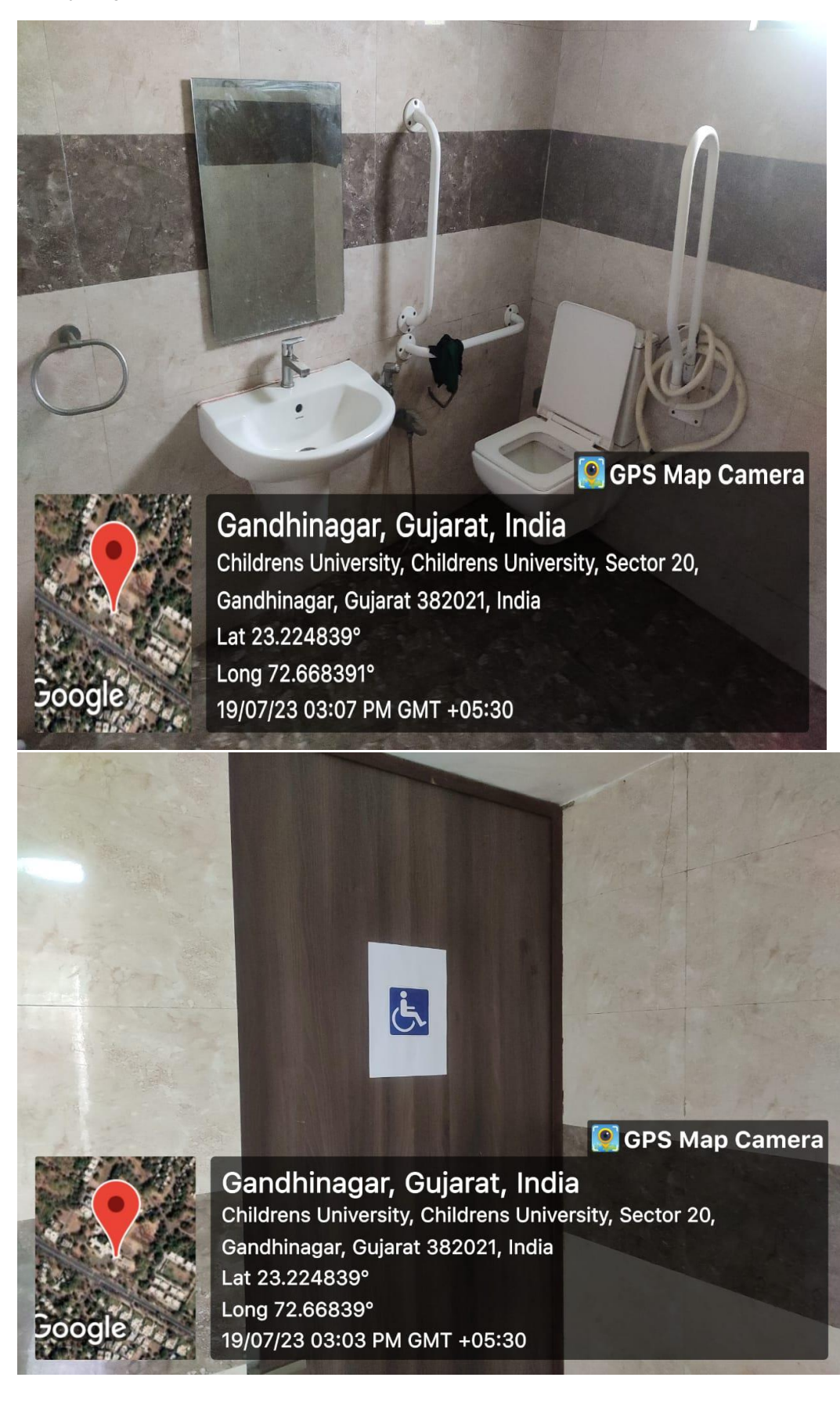

## **NVDA Software Link from CU Website**

[https://www.cugujarat.ac.in/IQAC/Disabled\\_Friendly\\_](https://www.cugujarat.ac.in/IQAC/Disabled_Friendly_Software) **[Software](https://www.cugujarat.ac.in/IQAC/Disabled_Friendly_Software)** 

## Software Detail and NVDA Installation guide

https://www.cugujarat.ac.in/pdf/Software%20Details% 20and%20NVDA%20Installation%20Guide.pdf